## Scipion face à l'ordinateur

Il faut noter à chaque fois si l'ordinateur gagne ou s'il perd.

- S'il perd, la courbe descend.
- S'il gagne la courbe remonte.
- La courbe doit être tracée pour chaque partie contre l'ordinateur. Exemple:

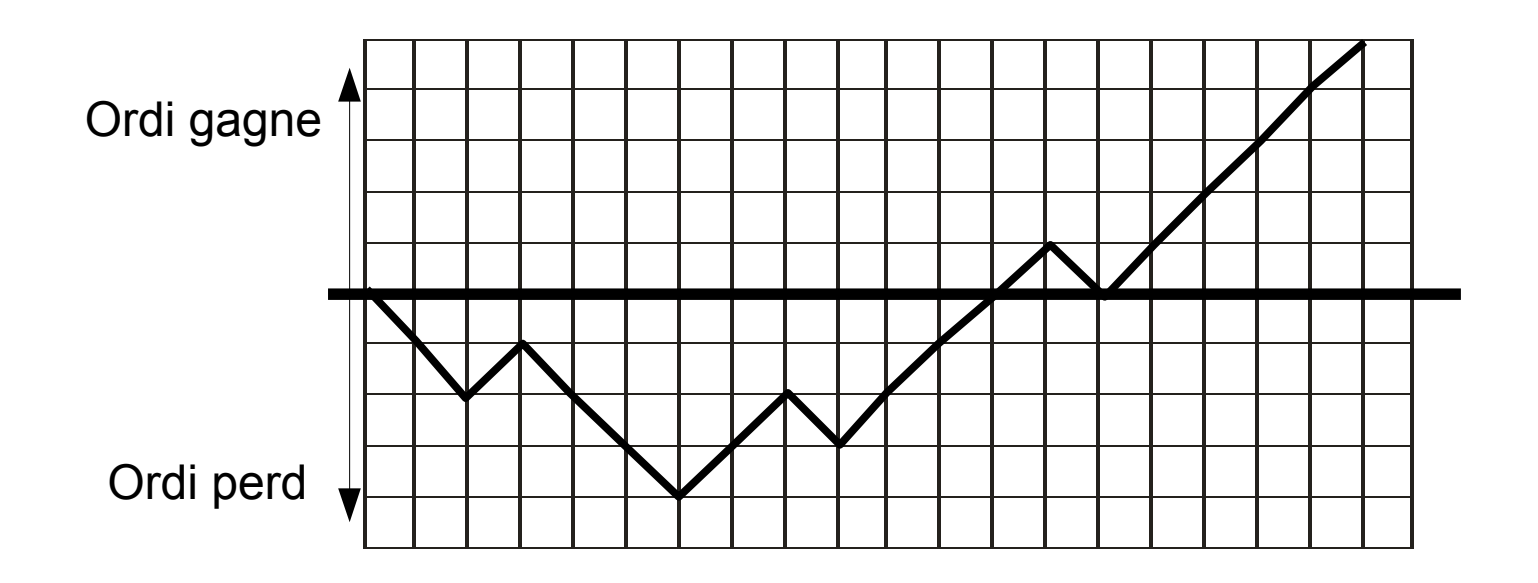